# Parapint

Michael Bynum Carl Laird Bethany Nicholson Denis Ridzal

Jul 19, 2023

# **CONTENTS:**

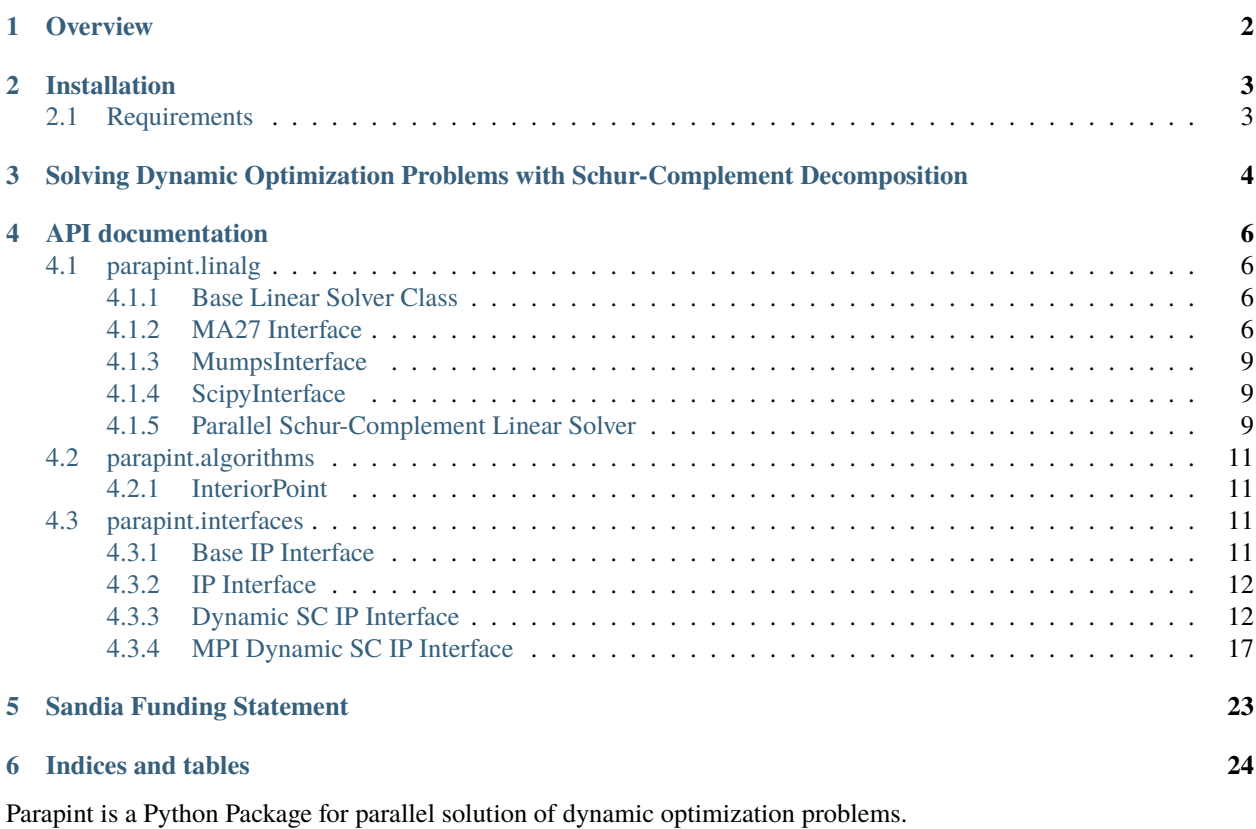

# **OVERVIEW**

<span id="page-2-0"></span>Parapint is a package for parallel solution of dynamic optimization problems. Parapint currently includes a Schur-Complement decomposition algorithm based on [\[Word2014\]](#page-25-0). Parapint utilizes Pynumero *BlockVector* and *BlockMatrix* classes (which in turn utilize Numpy arrays and Scipy sparse matrices) for efficient block-based linear algebra operations such as block-matrix, block-vector dot products. These classes enable convenient construction of block-structured KKT systems. Parapint also utilizes Pynumero interfaces to efficient numerical routines in C, C++, and Fortran, including the AMPL Solver Library (ASL), MUMPS, and the MA27 routines from the Harwell Subroutine Library (HSL).

Parapint is designed with three primary modules:

- The algorithms. The algorithms drive the solution process and perform high level operations such as the fractionto-the boundary rule or inertia correction for the interior point algorithm. The interior point algorithm is designed to work with any [BaseInteriorPointInterface](#page-11-4) and any [LinearSolverInterface](#page-6-4) as long as the interface and the linear solver are compatible.
- The interfaces. All interfaces should inherit from [BaseInteriorPointInterface](#page-11-4) and implement all abstract methods. These are the methods required by the interior point algorithm. The interfaces are designed to work with a subset of linear solvers. The table below outlines which interfaces work with which linear solvers.
- The linear solvers. All linear solvers should inherit from [LinearSolverInterface](#page-6-4) and implement all abstract methods. These are the methods required by the interior point algorithm. The linear solvers are designed to work with certain interface classes. The table below outlines which linear solvers work with which interfaces.

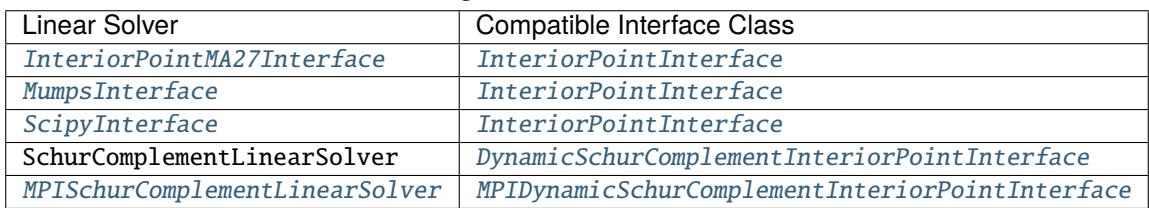

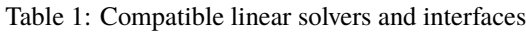

# **INSTALLATION**

<span id="page-3-0"></span>Parapint can be installed by cloning the parapint repository from <https://github.com/parapint/parapint>

```
git clone https://github.com/parapint/parapint.git
cd parapint/
python setup.py install
```
# <span id="page-3-1"></span>**2.1 Requirements**

Parapint requires Python (at least version 3.7) and the following packages:

- Numpy (version 1.13.0 or greater)
- Scipy
- Pyomo (Parapint currently only works with the master branch of Pyomo)

Pyomo should be installed from source and used to build Pynumero extensions:

```
pip install numpy
pip install scipy
git clone https://github.com/pyomo/pyomo.git
cd pyomo/
python setup.py install
cd pyomo/contrib/pynumero/
python build.py -DBUILD_ASL=ON -DBUILD_MA27=ON -DIPOPT_DIR=<path/to/ipopt/build/>
```
Pymumps also needs to be installed in order to use MUMPS:

conda install pymumps

**THREE**

# <span id="page-4-0"></span>**SOLVING DYNAMIC OPTIMIZATION PROBLEMS WITH SCHUR-COMPLEMENT DECOMPOSITION**

In order to solve a dynamic optimization problem with schur-complement decomposition, you must create a class which inherits from [MPIDynamicSchurComplementInteriorPointInterface](#page-17-1). This class must implement the method [build\\_model\\_for\\_time\\_block\(\)](#page-18-0):

## import parapint

```
class Problem(parapint.interfaces.MPIDynamicSchurComplementInteriorPointInterface):
   def __init__(self, your_arguments):
        # do anything you need to here
        super(Problem, self).__init__(start_t, end_t, num_time_blocks, mpi_comm)
   def build_model_for_time_block(self, ndx, start_t, end_t, add_init_conditions):
        # build the dynamic optimization problem with Pyomo over the time horizon
        # [start_t, end_t] and return the model along with two lists. The first
        # list should be a list of pyomo variables corresponding to the states at
        # start_t. The second list should be a list of pyomo variables
        # corresponding to the states at end_t. Continuity will be enforced
        # between the states at end_t for one time block
        # and the states at start_t for the next time block. It is very important for
        # the ordering of the state variables to be the same for every time block.
       return model, start_states, end_states
problem = Problem(some_arguments)
```
The [build\\_model\\_for\\_time\\_block\(\)](#page-18-0) method will be called once for every time block. It will be called within the call to \_\_init\_\_() of the super class ([MPIDynamicSchurComplementInteriorPointInterface](#page-17-1)). Therefore, if you override the *\_\_init\_\_* method, it is very important to still call the *\_\_init\_\_* method of the base class as shown above. There is an example class in schur\_complement.py in the examples directory within Parapint.

In addition to the implementation of the class described above, you must create an instance of [MPISchurComplementLinearSolver](#page-9-5). This linear solver requires a sub-solver for every time block:

```
cntl_options = \{1: 1e-6\} # the pivot tolerance
sub_solvers = {ndx: parapint.linalg.InteriorPointMA27Interface(cntl_options=cntl_
\rightarrowoptions) for ndx in range(num_time_blocks)}
schur_complement_solver = parapint.linalg.InteriorPointMA27Interface(cntl_options=cntl_
˓→options)
linear_solver = parapint.linalg.MPISchurComplementLinearSolver(subproblem_solvers=sub_
\rightarrowsolvers,
```
(continues on next page)

(continued from previous page)

```
schur_complement_
```
˓<sup>→</sup>solver=schur\_complement\_solver)

The linear solver and interface instances can then be used with the interior point algorithm:

```
options = parapint.algorithms.IPOptions()
options.linalg.solver = linear_solver
status = parapint.algorithms.ip_solve(interface, options)
assert status == parapint.interior_point.InteriorPointStatus.optimal
problem.load_primals_into_pyomo_model()
for ndx in problem.local_block_indices:
    model = problem.pyomo_model(ndx)
    model.pprint()
```
# **FOUR**

# **API DOCUMENTATION**

# <span id="page-6-6"></span><span id="page-6-1"></span><span id="page-6-0"></span>**4.1 parapint.linalg**

## <span id="page-6-2"></span>**4.1.1 Base Linear Solver Class**

## <span id="page-6-4"></span>class LinearSolverInterface

## Bases: ABC

This is the base class for linear solvers that work with the interior point algorithm. Derived classes must implement the following abstract methods:

- do\_symbolic\_factorization
- do\_numeric\_factorization
- do\_back\_solve
- get inertia

abstract do\_symbolic\_factorization(*matrix*, *raise\_on\_error=True*, *timer=None*)

Perform symbolic factorization with the nonzero structure of the matrix.

abstract do\_numeric\_factorization(*matrix*, *raise\_on\_error=True*, *timer=None*) Factorize the matrix. Can only be called after do\_symbolic\_factorization.

#### abstract do\_back\_solve(*rhs*)

Solve the linear system matrix  $* x =$  rhs for x. Can only be called after do\_numeric\_factorization.

### abstract get\_inertia()

Get the inertia of the factorized matrix. Can only be called after do\_numeric\_factorization.

## <span id="page-6-3"></span>**4.1.2 MA27 Interface**

## <span id="page-6-5"></span>class InteriorPointMA27Interface(*cntl\_options=None*, *icntl\_options=None*, *iw\_factor=1.2*, *a\_factor=2*)

Bases: [LinearSolverInterface](#page-6-4)

An interface to HSL's MA27 routines for use with Parapint's interior point algorithm. See [http://www.hsl.rl.ac.](http://www.hsl.rl.ac.uk/archive/specs/ma27.pdf) [uk/archive/specs/ma27.pdf](http://www.hsl.rl.ac.uk/archive/specs/ma27.pdf) for details on the use of MA27.

**Note:** The pivot tolerance, cntl(1), should be selected carefully. Larger values result in better precision but smaller values result in better performance.

#### <span id="page-7-0"></span>**Parameters**

#### **cntl\_options: dict**

See <http://www.hsl.rl.ac.uk/archive/specs/ma27.pdf>

### **icntl\_options: dict**

See <http://www.hsl.rl.ac.uk/archive/specs/ma27.pdf>

#### **iw\_factor: float**

The factor for memory allocation of the integer working arrays used by MA27. This value is increased by the increase\_memory\_allocation method.

## **a\_factor: float**

The factor for memory allocation of the A array used by MA28. This value is increased by the increase\_memory\_allocation\_method.

### do\_symbolic\_factorization(*matrix*, *raise\_on\_error=True*, *timer=None*)

Perform symbolic factorization. This calls the MA27A/AD routines.

#### **Parameters**

**matrix: scipy.sparse.spmatrix or pyomo.contrib.pynumero.sparse.block\_matrix.BlockMatrix** The matrix to factorize

#### **raise\_on\_error: bool**

If False, an error will not be raised if an error occurs during symbolic factorization. Instead the status attribute of the results object will indicate an error ocurred.

## **timer: HierarchicalTimer**

## **Returns**

**res: LinearSolverResults**

A LinearSolverResults object with a status attribute for the LinearSolverStatus

## do\_numeric\_factorization(*matrix*, *raise\_on\_error=True*, *timer=None*)

Perform numeric factorization. This calls the MA27B/BD routines.

#### **Parameters**

#### **matrix: scipy.sparse.spmatrix or pyomo.contrib.pynumero.sparse.block\_matrix.BlockMatrix** The matrix to factorize

#### **raise\_on\_error: bool**

If False, an error will not be raised if an error occurs during numeric factorization. Instead the status attribute of the results object will indicate an error ocurred.

## **timer: HierarchicalTimer**

## **Returns**

#### **res: LinearSolverResults**

A LinearSolverResults object with a status attribute for the LinearSolverStatus

## increase\_memory\_allocation(*factor*)

Increas the memory allocation for factorization. This method should only be called if the results status from do\_symbolic\_factorization or do\_numeric\_factorization is LinearSolverStatus.not\_enough\_memory.

## **Parameters**

#### **factor: float**

The factor by which to increase memory allocation. Should be greater than 1.

## <span id="page-8-0"></span>do\_back\_solve(*rhs*)

Performs a back solve with the factorized matrix. Should only be called after do\_numeric\_factorization.

**Parameters**

**rhs: numpy.ndarray or BlockVector**

## **Returns**

**result: numpy.ndarray or BlockVector**

## get\_inertia()

Get the inertia. Should only be called after do\_numeric\_factorization.

#### **Returns**

**num\_pos: int** The number of positive eigenvalues of A

**num\_neg: int** The number of negative eigenvalues of A

# **num\_zero: int**

The number of zero eigenvalues of A

## set\_icntl(*key*, *value*)

Set the value for an icntl option.

## **Parameters**

**key: int value: int**

## set\_cntl(*key*, *value*)

Set the value for a cntl option.

## **Parameters**

**key: int value: float**

#### get\_icntl(*key*)

Get the value for an icntl option.

#### **Parameters**

**key: int**

## **Returns**

**val: int**

### get\_cntl(*key*)

Get the value for a cntl option.

## **Parameters**

**key: int**

**Returns**

**val: float**

## <span id="page-9-6"></span><span id="page-9-0"></span>**4.1.3 MumpsInterface**

```
class MumpsInterface(par=1, comm=None, cntl_options=None, icntl_options=None)
     Bases: LinearSolverInterface
```
- do\_symbolic\_factorization(*matrix*, *raise\_on\_error=True*, *timer=None*) Perform symbolic factorization with the nonzero structure of the matrix.
- do\_numeric\_factorization(*matrix*, *raise\_on\_error=True*, *timer=None*) Factorize the matrix. Can only be called after do\_symbolic\_factorization.
- do\_back\_solve(*rhs*)

Solve the linear system matrix  $* x =$ rhs for x. Can only be called after do\_numeric\_factorization.

get\_inertia()

Get the inertia of the factorized matrix. Can only be called after do\_numeric\_factorization.

## <span id="page-9-1"></span>**4.1.4 ScipyInterface**

#### <span id="page-9-4"></span>class ScipyInterface(*compute\_inertia=False*)

```
Bases: LinearSolverInterface
```
- do\_symbolic\_factorization(*matrix*, *raise\_on\_error=True*, *timer=None*) Perform symbolic factorization with the nonzero structure of the matrix.
- do\_numeric\_factorization(*matrix*, *raise\_on\_error=True*, *timer=None*)

Factorize the matrix. Can only be called after do\_symbolic\_factorization.

do\_back\_solve(*rhs*)

Solve the linear system matrix  $* x =$  rhs for x. Can only be called after do\_numeric\_factorization.

#### get\_inertia()

Get the inertia of the factorized matrix. Can only be called after do\_numeric\_factorization.

## <span id="page-9-2"></span>**4.1.5 Parallel Schur-Complement Linear Solver**

<span id="page-9-5"></span>class MPISchurComplementLinearSolver(*subproblem\_solvers: Dict[int,* [LinearSolverInterface](#page-6-4)*]*,

*schur\_complement\_solver:* [LinearSolverInterface](#page-6-4))

Bases: [LinearSolverInterface](#page-6-4)

Solve the system  $Ax = b$ .

A must be block-bordered-diagonal and symmetric:

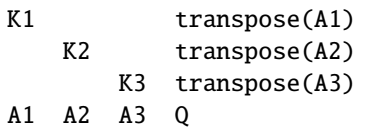

Only the lower diagonal needs supplied.

**Some assumptions are made on the block matrices provided to do\_symbolic\_factorization and do\_numeric\_factorization:**

• Q must be owned by all processes

<span id="page-10-0"></span>• K  $\cdot$  and A  $\cdot$  must be owned by the same process

#### **Parameters**

## **subproblem\_solvers: dict**

Dictionary mapping block index to linear solver

**schur\_complement\_solver: LinearSolverInterface** Linear solver to use for factorizing the schur complement

## do\_symbolic\_factorization(*matrix: MPIBlockMatrix*, *raise\_on\_error: bool = True*, *timer: Optional[HierarchicalTimer] = None*) → LinearSolverResults

Perform symbolic factorization. This performs symbolic factorization for each diagonal block and collects some information on the structure of the schur complement for sparse communication in the numeric factorization phase.

#### **Parameters**

#### **matrix: MPIBlockMatrix**

A Pynumero MPIBlockMatrix. This is the A matrix in Ax=b

## **raise\_on\_error: bool**

If False, an error will not be raised if an error occurs during symbolic factorization. Instead the status attribute of the results object will indicate an error ocurred.

## **timer: HierarchicalTimer**

A timer for profiling.

#### **Returns**

**res: LinearSolverResults** The results object

do\_numeric\_factorization(*matrix: MPIBlockMatrix*, *raise\_on\_error: bool = True*, *timer:*  $Optional[HierarchicalTimer] = None$   $\rightarrow$  LinearSolverResults

#### **Perform numeric factorization:**

- perform numeric factorization on each diagonal block
- form and communicate the Schur-Complement
- factorize the schur-complement

This method should only be called after do\_symbolic\_factorization.

#### **Parameters**

#### **matrix: MPIBlockMatrix**

A Pynumero MPIBlockMatrix. This is the A matrix in Ax=b

## **raise\_on\_error: bool**

If False, an error will not be raised if an error occurs during symbolic factorization. Instead the status attribute of the results object will indicate an error ocurred.

#### **timer: HierarchicalTimer**

A timer for profiling.

## **Returns**

**res: LinearSolverResults** The results object

## <span id="page-11-5"></span>do\_back\_solve(*rhs*, *timer=None*)

Performs a back solve with the factorized matrix. Should only be called after do\_numeric\_factorixation.

## **Parameters**

**rhs: MPIBlockVector timer: HierarchicalTimer**

## **Returns**

## **result: MPIBlockVector**

## get\_inertia()

Get the inertia. Should only be called after do\_numeric\_factorization.

#### **Returns**

## **num\_pos: int** The number of positive eigenvalues of A

**num\_neg: int** The number of negative eigenvalues of A

#### **num\_zero: int**

The number of zero eigenvalues of A

## increase\_memory\_allocation(*factor*)

Increases the memory allocation of each sub-solver. This method should only be called if the results status from do\_symbolic\_factorization or do\_numeric\_factorization is LinearSolverStatus.not\_enough\_memory.

## **Parameters**

## **factor: float**

The factor by which to increase memory allocation. Should be greater than 1.

# <span id="page-11-0"></span>**4.2 parapint.algorithms**

## <span id="page-11-1"></span>**4.2.1 InteriorPoint**

# <span id="page-11-2"></span>**4.3 parapint.interfaces**

## <span id="page-11-3"></span>**4.3.1 Base IP Interface**

## <span id="page-11-4"></span>class BaseInteriorPointInterface

Bases: ABC

A base class for interfacing with Parapint's interior point algorithm. This class is responsible for function evaluations and for building the KKT system (matrix and rhs).

## <span id="page-12-4"></span><span id="page-12-0"></span>**4.3.2 IP Interface**

<span id="page-12-2"></span>class InteriorPointInterface(*pyomo\_model*)

Bases: [BaseInteriorPointInterface](#page-11-4)

# <span id="page-12-1"></span>**4.3.3 Dynamic SC IP Interface**

## <span id="page-12-3"></span>class DynamicSchurComplementInteriorPointInterface(*start\_t: float*, *end\_t: float*, *num\_time\_blocks: int*)

#### Bases: [BaseInteriorPointInterface](#page-11-4)

A class for interfacing with Parapint's interior point algorithm for the serial solution of dynamic optimization problems. This class is primarily for testing purposes. Users should favor the MPIDynamicSchurComplementInteriorPointInterface class because it supports parallel solution. To utilize this class, create a class which inherits from this class and implement the build\_model\_for\_time\_block method. If you override the \_\_init\_\_ method make sure to call the super class'  $\__init__$  method at the end of the derived class'  $\__init__$  method. See ex1.py in the examples directory for an example.

#### **Parameters**

#### **start\_t: float**

The starting time for the dynamic optimization problem

#### **end\_t: float**

The final time for the dynamic optimization problem

## **num\_time\_blocks: int**

The number of time blocks to split the time horizon into for parallel solution. This is typically equal to the number of processes available (i.e., comm.Get\_size()).

## abstract build\_model\_for\_time\_block(*ndx: int*, *start\_t: float*, *end\_t: float*, *add\_init\_conditions: bool*)  $\rightarrow$  Tuple[\_BlockData, Sequence[\_GeneralVarData], Sequence[ GeneralVarData]]

This method should be implemented by derived classes. This method should build (and return) the model for the time interval [start\_t, end\_t] and return a list of states at start\_t and a list of states at end\_t (in the same order). This method will be called once for each time block. The start\_states and end\_states returned by this method must be in the same order for every time block.

## **Parameters**

**ndx: int** The time block index

**start\_t: float end\_t: float add\_init\_conditions: bool** This will only be True for time block 0.

## **Returns**

**pyomo\_model: pyomo.core.base.block.Block**

The model for the time interval [start\_t, end\_t].

**start\_states: Sequence of \_GeneralVarData**

a list of the states at start\_t; the order of this list should be the same for every time block

**end\_states: Sequence of \_GeneralVarData**

a list of the states at end\_t; the order of this list should be the same for every time block

## <span id="page-13-0"></span> $n\_primals() \rightarrow int$

## **Returns**

**n\_primals: int** The number of primal variables

 $primals\_lb() \rightarrow BlockVector$ 

#### **Returns**

### **primals\_lb: BlockVector**

The lower bounds for each primal variable. This BlockVector has one block for every time block and one block for the coupling variables.

 $primals\_ub() \rightarrow BlockVector$ 

## **Returns**

#### **primals\_ub: BlockVector**

The upper bounds for each primal variable. This BlockVector has one block for every time block and one block for the coupling variables.

#### $init\_primals() \rightarrow BlockVector$

#### **Returns**

## **init\_primals: BlockVector**

The initial values for each primal variable. This BlockVector has one block for every time block and one block for the coupling variables.

## set\_primals(*primals: BlockVector*)

Set the values of the primal variables for evaluation (i.e., the evaluate\_\* methods).

## **Parameters**

## **primals: BlockVector**

The values for each primal variable. This BlockVector should have one block for every time block and one block for the coupling variables.

## $get\_primals() \rightarrow BlockVector$

#### **Returns**

#### **primals: BlockVector**

The values for each primal variable. This BlockVector has one block for every time block and one block for the coupling variables.

evaluate\_objective()  $\rightarrow$  float

**Returns**

**objective\_val: float** The value of the objective

## $\texttt{evaluate\_grad\_objective}() \rightarrow \text{BlockVector}$

#### **Returns**

## **grad\_obj: BlockVector**

The gradient of the objective. This BlockVector has one block for every time block and one block for the coupling variables.

#### <span id="page-14-0"></span> $n_{eq}\_constants() \rightarrow int$

#### **Returns**

## **n\_eq\_constraints: int**

The number of equality constraints, including the coupling constraints

 $n$ \_ineq\_constraints()  $\rightarrow$  int

**Returns**

**n\_ineq\_constraints: int** The number of inequality constraints

 $ineq_l$  $\rightarrow$  BlockVector

#### **Returns**

#### **ineq\_lb: BlockVector**

The lower bounds for each inequality constraint. This BlockVector has one block for every time block.

 $\text{ineq\_ub}() \rightarrow \text{BlockVector}$ 

### **Returns**

## **ineq\_lb: BlockVector**

The lower bounds for each inequality constraint. This BlockVector has one block for every time block.

 $init\_duals\_eq() \rightarrow BlockVector$ 

#### **Returns**

#### **init\_duals\_eq: BlockVector**

The initial values for the duals of the equality constraints, including the coupling constraints. This BlockVector has one block for every time block. Each block is itself a Block-Vector with 3 blocks. The first block contains the duals of the equality constraints in the corresponding time block. The second block has the duals for the coupling constraints linking the states at the beginning of the time block to the coupling variables between the time block and the previous time block. The third block has the duals for the coupling constraints linking the states at the end of the time block to the coupling variables between the time block and the next time block.

 $init\_duals\_ineq() \rightarrow BlockVector$ 

#### **Returns**

#### **init\_duals\_ineq: BlockVector**

The initial values for the duals of the inequality constraints. This BlockVector has one block for every time block.

set\_duals\_eq(*duals\_eq: BlockVector*)

## **Parameters**

#### **duals\_eq: BlockVector**

The values for the duals of the equality constraints, including the coupling constraints. This BlockVector has one block for every time block. Each block is itself a BlockVector with 3 blocks. The first block contains the duals of the equality constraints in the corresponding time block. The second block has the duals for the coupling constraints linking the states at the beginning of the time block to the coupling variables between the time block and the

previous time block. The third block has the duals for the coupling constraints linking the states at the end of the time block to the coupling variables between the time block and the next time block.

<span id="page-15-0"></span>set\_duals\_ineq(*duals\_ineq: BlockVector*)

#### **Parameters**

#### **duals\_ineq: BlockVector**

The values for the duals of the inequality constraints. This BlockVector has one block for every time block.

 $get\_duals\_eq() \rightarrow BlockVector$ 

#### **Returns**

#### **duals\_eq: BlockVector**

The values for the duals of the equality constraints, including the coupling constraints. This BlockVector has one block for every time block. Each block is itself a BlockVector with 3 blocks. The first block contains the duals of the equality constraints in the corresponding time block. The second block has the duals for the coupling constraints linking the states at the beginning of the time block to the coupling variables between the time block and the previous time block. The third block has the duals for the coupling constraints linking the states at the end of the time block to the coupling variables between the time block and the next time block.

 $get\_duals\_ineq() \rightarrow BlockVector$ 

#### **Returns**

#### **duals\_ineq: BlockVector**

The values for the duals of the inequality constraints. This BlockVector has one block for every time block.

#### $evaluate_eq_{constrains() \rightarrow BlockVector$

#### **Returns**

#### **eq\_resid: BlockVector**

The residuals of the equality constraints, including the coupling constraints. This Block-Vector has one block for every time block. Each block is itself a BlockVector with 3 blocks. The first block contains the residuals of the equality constraints in the corresponding time block. The second block has the residuals for the coupling constraints linking the states at the beginning of the time block to the coupling variables between the time block and the previous time block. The third block has the residuals for the coupling constraints linking the states at the end of the time block to the coupling variables between the time block and the next time block.

#### $evaluate\_ineq\_constraints() \rightarrow BlockVector$

#### **Returns**

### **ineq\_resid: BlockVector**

The residuals of the inequality constraints. This BlockVector has one block for every time block.

evaluate\_jacobian\_eq()  $\rightarrow$  BlockMatrix

**Returns**

## <span id="page-16-0"></span>**jac\_eq: BlockMatrix**

The jacobian of the equality constraints. The rows have the same structure as the Block-Vector returned from evaluate\_eq\_constraints. The columns have the same structure as the BlockVector returned from get\_primals.

## evaluate\_jacobian\_ineq()  $\rightarrow$  BlockMatrix

## **Returns**

## **jac\_ineq: BlockMatrix**

The jacobian of the inequality constraints. The rows have the same structure as the Block-Vector returned from evaluate ineq constraints. The columns have the same structure as the BlockVector returned from get\_primals.

## load\_primals\_into\_pyomo\_model()

This method takes the current values for the primal variables (those you would get from the get\_primals() method), and loads them into the corresponding Pyomo variables.

pyomo\_model(*ndx: int*) → \_BlockData

#### **Parameters**

**ndx: int**

The index of the time block for which the pyomo model should be returned.

#### **Returns**

#### **m: \_BlockData**

The pyomo model for the time block corresponding to ndx.

get\_pyomo\_variables(*ndx: int*) → Sequence[\_GeneralVarData]

#### **Parameters**

#### **ndx: int**

The index of the time block for which pyomo variables should be returned

#### **Returns**

#### **pyomo\_vars: list of \_GeneralVarData**

The pyomo variables in the model for the time block corresponding to ndx

get\_pyomo\_constraints(*ndx: int*) → Sequence[\_GeneralConstraintData]

#### **Parameters**

#### **ndx: int**

The index of the time block for which pyomo constraints should be returned

#### **Returns**

**pyomo\_cons: list of \_GeneralConstraintData**

The pyomo constraints in the model for the time block corresponding to ndx

get\_primal\_indices(*ndx: int*, *pyomo\_variables: Sequence[\_GeneralVarData]*) → Sequence[int]

#### **Parameters**

#### **ndx: int**

The index of the time block

## **pyomo\_variables: Sequence of \_GeneralVarData**

The pyomo variables for which the indices should be returned

#### **Returns**

### <span id="page-17-2"></span>**var\_indices: Sequence of int**

The indices of the corresponding pyomo variables. Note that these indices correspond to the specified time block, not the overall indices. In other words, the indices that are returned are the indices into the block within get\_primals corresponding to ndx.

 $get\_constraint\_indices(ndx, pyomo\_constraints) \rightarrow Sequence(int]$ 

## **Parameters**

**ndx: int**

The index of the time block

## **pyomo\_constraints: Sequence of \_GeneralConstraintData**

The pyomo constraints for which the indices should be returned

#### **Returns**

### **con\_indices: Sequence of int**

The indices of the corresponding pyomo constraints. Note that these indices correspond to the specified time block, not the overall indices.

## <span id="page-17-0"></span>**4.3.4 MPI Dynamic SC IP Interface**

<span id="page-17-1"></span>class MPIDynamicSchurComplementInteriorPointInterface(*start\_t: float*, *end\_t: float*, *num\_time\_blocks: int*, *comm: Comm*)

Bases: [DynamicSchurComplementInteriorPointInterface](#page-12-3)

A class for interfacing with Parapint's interior point algorithm for the parallel solution of dynamic optimization problems using Schur-Complement decomposition. Users should inherit from this class and, at a minimum, implement the *build\_model\_for\_time\_block\_* method (see DynamicSchurComplementInteriorPointInterface.build\_model\_for\_time\_block for details).

#### **Parameters**

#### **start\_t: float**

The starting time for the dynamic optimization problem

#### **end\_t: float**

The final time for the dynamic optimization problem

## **num\_time\_blocks: int**

The number of time blocks to split the time horizon into for parallel solution. This is typically equal to the number of processes available (i.e., comm.Get\_size()).

#### **comm: MPI.Comm**

The MPI communicator to use. Typically, this is mpi4py.MPI.COMM\_WORLD.

 $n\_primals() \rightarrow int$ 

### **Returns**

**n\_primals: int** The number of primal variables

evaluate\_objective()  $\rightarrow$  float

## **Returns**

**objective\_val: float** The value of the objective

#### <span id="page-18-1"></span> $n_{eq}\_constants() \rightarrow int$

**Returns**

**n\_eq\_constraints: int**

The number of equality constraints, including the coupling constraints

 $n\_ineq\_constraints() \rightarrow int$ 

**Returns**

**n\_ineq\_constraints: int** The number of inequality constraints

## property ownership\_map: Dict[int, int]

**Returns**

#### **ownership\_map: dict**

This is a map from the time block index to the rank that owns that time block.

#### property local\_block\_indices: Sequence[int]

**Returns**

**local\_block\_indices: list** The indices of the time blocks owned by the current process.

<span id="page-18-0"></span>abstract build\_model\_for\_time\_block(*ndx: int*, *start\_t: float*, *end\_t: float*, *add\_init\_conditions: bool*)  $\rightarrow$  Tuple [ $BlockData$ , Sequence [ $GeneralVarData$ ], Sequence[ GeneralVarData]]

This method should be implemented by derived classes. This method should build (and return) the model for the time interval [start t, end t] and return a list of states at start t and a list of states at end t (in the same order). This method will be called once for each time block. The start\_states and end\_states returned by this method must be in the same order for every time block.

## **Parameters**

**ndx: int** The time block index

**start\_t: float end\_t: float add\_init\_conditions: bool** This will only be True for time block 0.

#### **Returns**

**pyomo\_model: pyomo.core.base.block.Block** The model for the time interval [start\_t, end\_t].

**start\_states: Sequence of \_GeneralVarData**

a list of the states at start t; the order of this list should be the same for every time block

#### **end\_states: Sequence of \_GeneralVarData**

a list of the states at end\_t; the order of this list should be the same for every time block

## evaluate\_eq\_constraints()  $\rightarrow$  BlockVector

## **Returns**

## **eq\_resid: BlockVector**

The residuals of the equality constraints, including the coupling constraints. This Block-Vector has one block for every time block. Each block is itself a BlockVector with 3 blocks. <span id="page-19-0"></span>The first block contains the residuals of the equality constraints in the corresponding time block. The second block has the residuals for the coupling constraints linking the states at the beginning of the time block to the coupling variables between the time block and the previous time block. The third block has the residuals for the coupling constraints linking the states at the end of the time block to the coupling variables between the time block and the next time block.

## evaluate\_grad\_objective()  $\rightarrow$  BlockVector

#### **Returns**

#### **grad\_obj: BlockVector**

The gradient of the objective. This BlockVector has one block for every time block and one block for the coupling variables.

#### evaluate\_ineq\_constraints() → BlockVector

#### **Returns**

## **ineq\_resid: BlockVector**

The residuals of the inequality constraints. This BlockVector has one block for every time block.

#### evaluate\_jacobian\_eq()  $\rightarrow$  BlockMatrix

#### **Returns**

#### **jac\_eq: BlockMatrix**

The jacobian of the equality constraints. The rows have the same structure as the Block-Vector returned from evaluate\_eq\_constraints. The columns have the same structure as the BlockVector returned from get\_primals.

## evaluate\_jacobian\_ineq()  $\rightarrow$  BlockMatrix

#### **Returns**

#### **jac\_ineq: BlockMatrix**

The jacobian of the inequality constraints. The rows have the same structure as the Block-Vector returned from evaluate\_ineq\_constraints. The columns have the same structure as the BlockVector returned from get primals.

### $get\_constraint\_indices(ndx, pyomo\_constraints) \rightarrow Sequence[int]$

#### **Parameters**

#### **ndx: int**

The index of the time block

#### **pyomo\_constraints: Sequence of \_GeneralConstraintData**

The pyomo constraints for which the indices should be returned

### **Returns**

#### **con\_indices: Sequence of int**

The indices of the corresponding pyomo constraints. Note that these indices correspond to the specified time block, not the overall indices.

## $get\_duals\_eq() \rightarrow BlockVector$

## **Returns**

## <span id="page-20-0"></span>**duals\_eq: BlockVector**

The values for the duals of the equality constraints, including the coupling constraints. This BlockVector has one block for every time block. Each block is itself a BlockVector with 3 blocks. The first block contains the duals of the equality constraints in the corresponding time block. The second block has the duals for the coupling constraints linking the states at the beginning of the time block to the coupling variables between the time block and the previous time block. The third block has the duals for the coupling constraints linking the states at the end of the time block to the coupling variables between the time block and the next time block.

 $get\_duals\_ineq() \rightarrow BlockVector$ 

#### **Returns**

### **duals\_ineq: BlockVector**

The values for the duals of the inequality constraints. This BlockVector has one block for every time block.

get\_primal\_indices(*ndx: int*, *pyomo\_variables: Sequence[\_GeneralVarData]*) → Sequence[int]

#### **Parameters**

## **ndx: int**

The index of the time block

#### **pyomo\_variables: Sequence of \_GeneralVarData**

The pyomo variables for which the indices should be returned

#### **Returns**

#### **var\_indices: Sequence of int**

The indices of the corresponding pyomo variables. Note that these indices correspond to the specified time block, not the overall indices. In other words, the indices that are returned are the indices into the block within get\_primals corresponding to ndx.

## $get\_primals() \rightarrow BlockVector$

#### **Returns**

#### **primals: BlockVector**

The values for each primal variable. This BlockVector has one block for every time block and one block for the coupling variables.

 $get\_pyomo\_constraints(ndx: int) \rightarrow Sequence[GeneralConstantData]$ 

#### **Parameters**

## **ndx: int**

The index of the time block for which pyomo constraints should be returned

#### **Returns**

#### **pyomo\_cons: list of \_GeneralConstraintData**

The pyomo constraints in the model for the time block corresponding to ndx

get\_pyomo\_variables(*ndx: int*) → Sequence[\_GeneralVarData]

## **Parameters**

## **ndx: int**

The index of the time block for which pyomo variables should be returned

**Returns**

#### **pyomo\_vars: list of \_GeneralVarData**

The pyomo variables in the model for the time block corresponding to ndx

#### <span id="page-21-0"></span> $ineq_l$ <sub>D</sub> $()$   $\rightarrow$  BlockVector

#### **Returns**

## **ineq\_lb: BlockVector**

The lower bounds for each inequality constraint. This BlockVector has one block for every time block.

 $ineq_ub() \rightarrow BlockVector$ 

#### **Returns**

## **ineq\_lb: BlockVector**

The lower bounds for each inequality constraint. This BlockVector has one block for every time block.

 $init\_duals\_eq() \rightarrow BlockVector$ 

#### **Returns**

#### **init\_duals\_eq: BlockVector**

The initial values for the duals of the equality constraints, including the coupling constraints. This BlockVector has one block for every time block. Each block is itself a Block-Vector with 3 blocks. The first block contains the duals of the equality constraints in the corresponding time block. The second block has the duals for the coupling constraints linking the states at the beginning of the time block to the coupling variables between the time block and the previous time block. The third block has the duals for the coupling constraints linking the states at the end of the time block to the coupling variables between the time block and the next time block.

## init\_duals\_ineq() → BlockVector

#### **Returns**

#### **init\_duals\_ineq: BlockVector**

The initial values for the duals of the inequality constraints. This BlockVector has one block for every time block.

### $init\_primals() \rightarrow BlockVector$

#### **Returns**

#### **init\_primals: BlockVector**

The initial values for each primal variable. This BlockVector has one block for every time block and one block for the coupling variables.

#### load\_primals\_into\_pyomo\_model()

This method takes the current values for the primal variables (those you would get from the get\_primals() method), and loads them into the corresponding Pyomo variables.

## $primals\_lb() \rightarrow BlockVector$

#### **Returns**

#### **primals\_lb: BlockVector**

The lower bounds for each primal variable. This BlockVector has one block for every time block and one block for the coupling variables.

<span id="page-22-0"></span> $primals_ub() \rightarrow BlockVector$ 

## **Returns**

## **primals\_ub: BlockVector**

The upper bounds for each primal variable. This BlockVector has one block for every time block and one block for the coupling variables.

## pyomo\_model(*ndx: int*) → \_BlockData

## **Parameters**

## **ndx: int**

The index of the time block for which the pyomo model should be returned.

## **Returns**

## m: BlockData

The pyomo model for the time block corresponding to ndx.

set\_duals\_eq(*duals\_eq: BlockVector*)

## **Parameters**

## **duals\_eq: BlockVector**

The values for the duals of the equality constraints, including the coupling constraints. This BlockVector has one block for every time block. Each block is itself a BlockVector with 3 blocks. The first block contains the duals of the equality constraints in the corresponding time block. The second block has the duals for the coupling constraints linking the states at the beginning of the time block to the coupling variables between the time block and the previous time block. The third block has the duals for the coupling constraints linking the states at the end of the time block to the coupling variables between the time block and the next time block.

## set\_duals\_ineq(*duals\_ineq: BlockVector*)

## **Parameters**

## **duals\_ineq: BlockVector**

The values for the duals of the inequality constraints. This BlockVector has one block for every time block.

## set\_primals(*primals: BlockVector*)

Set the values of the primal variables for evaluation (i.e., the evaluate\_\* methods).

## **Parameters**

## **primals: BlockVector**

The values for each primal variable. This BlockVector should have one block for every time block and one block for the coupling variables.

# **SANDIA FUNDING STATEMENT**

<span id="page-23-0"></span>This work was supported by Sandia National Laboratories' Laboratory Directed Research and Development program. Sandia National Laboratories is a multimission laboratory managed and operated by National Technology and Engineering Solutions of Sandia, LLC., a wholly owned subsidiary of Honeywell International, Inc., for the U.S. Department of Energy's National Nuclear Security Administration under contract DE-NA-0003525.

**SIX**

# **INDICES AND TABLES**

- <span id="page-24-0"></span>• genindex
- modindex
- search

# **BIBLIOGRAPHY**

<span id="page-25-0"></span>[Word2014] Word, D. P., Kang, J., Akesson, J., & Laird, C. D. (2014). Efficient parallel solution of large-scale nonlinear dynamic optimization problems. Computational Optimization and Applications, 59(3), 667-688.

# **PYTHON MODULE INDEX**

# p

parapint, [6](#page-6-0) parapint.algorithms, [11](#page-11-0) parapint.interfaces, [11](#page-11-2) parapint.linalg, [6](#page-6-1)

# **INDEX**

# B

- BaseInteriorPointInterface (*class in parapint.interfaces.interface*), [11](#page-11-5)
- build\_model\_for\_time\_block() (*DynamicSchur-ComplementInteriorPointInterface method*), [12](#page-12-4)
- build\_model\_for\_time\_block() (*MPIDynamicSchurComplementInteriorPointInterface method*), [18](#page-18-1)

# D

do\_back\_solve() (*InteriorPointMA27Interface method*), [8](#page-8-0) do\_back\_solve() (*LinearSolverInterface method*), [6](#page-6-6) do\_back\_solve() (*MPISchurComplementLinearSolver method*), [10](#page-10-0) do\_back\_solve() (*MumpsInterface method*), [9](#page-9-6) do\_back\_solve() (*ScipyInterface method*), [9](#page-9-6) do\_numeric\_factorization() (*Interior-PointMA27Interface method*), [7](#page-7-0) do\_numeric\_factorization() (*LinearSolverInterface method*), [6](#page-6-6) do\_numeric\_factorization() (*MPISchurComplementLinearSolver method*), [10](#page-10-0) do\_numeric\_factorization() (*MumpsInterface method*), [9](#page-9-6) do\_numeric\_factorization() (*ScipyInterface method*), [9](#page-9-6) do\_symbolic\_factorization() (*Interior-PointMA27Interface method*), [7](#page-7-0) do\_symbolic\_factorization() (*LinearSolverInterface method*), [6](#page-6-6) do\_symbolic\_factorization() (*MPISchurComplementLinearSolver method*), [10](#page-10-0) do\_symbolic\_factorization() (*MumpsInterface method*), [9](#page-9-6) do\_symbolic\_factorization() (*ScipyInterface method*), [9](#page-9-6) DynamicSchurComplementInteriorPointInterface get\_duals\_eq() (*MPIDynamicSchurComplementInte-*(*class in parap-*

# E

- evaluate\_eq\_constraints() (*DynamicSchurComplementInteriorPointInterface method*), [15](#page-15-0)
- evaluate\_eq\_constraints() (*MPIDynamicSchur-ComplementInteriorPointInterface method*), [18](#page-18-1)
- evaluate\_grad\_objective() (*DynamicSchurComplementInteriorPointInterface method*), [13](#page-13-0)
- evaluate\_grad\_objective() (*MPIDynamicSchur-ComplementInteriorPointInterface method*), [19](#page-19-0)
- evaluate\_ineq\_constraints() (*DynamicSchurComplementInteriorPointInterface method*), [15](#page-15-0)
- evaluate\_ineq\_constraints() (*MPIDynamicSchur-ComplementInteriorPointInterface method*), [19](#page-19-0)
- evaluate\_jacobian\_eq() (*DynamicSchurComplementInteriorPointInterface method*), [15](#page-15-0)
- evaluate\_jacobian\_eq() (*MPIDynamicSchurComplementInteriorPointInterface method*), [19](#page-19-0)
- evaluate\_jacobian\_ineq() (*DynamicSchurComplementInteriorPointInterface method*), [16](#page-16-0)
- evaluate\_jacobian\_ineq() (*MPIDynamicSchur-ComplementInteriorPointInterface method*), [19](#page-19-0)
- evaluate\_objective() (*DynamicSchurComplementInteriorPointInterface method*), [13](#page-13-0)
- evaluate\_objective() (*MPIDynamicSchurComplementInteriorPointInterface method*), [17](#page-17-2)

# G

get\_cntl() (*InteriorPointMA27Interface method*), [8](#page-8-0) get\_constraint\_indices() (*DynamicSchurComple-*

- *mentInteriorPointInterface method*), [17](#page-17-2)
- get\_constraint\_indices() (*MPIDynamicSchur-ComplementInteriorPointInterface method*), [19](#page-19-0)
- get\_duals\_eq() (*DynamicSchurComplementInterior-PointInterface method*), [15](#page-15-0)

*riorPointInterface method*), [19](#page-19-0)

*int.interfaces.schur\_complement.sc\_ip\_interface*), get\_duals\_ineq() (*DynamicSchurComplementInteri-*[12](#page-12-4) *orPointInterface method*), [15](#page-15-0)

*teriorPointInterface method*), [20](#page-20-0)

- get\_icntl() (*InteriorPointMA27Interface method*), [8](#page-8-0)
- get\_inertia() (*InteriorPointMA27Interface method*), [8](#page-8-0)
- get\_inertia() (*LinearSolverInterface method*), [6](#page-6-6)
- get\_inertia() (*MPISchurComplementLinearSolver method*), [11](#page-11-5)
- get\_inertia() (*MumpsInterface method*), [9](#page-9-6)
- get\_inertia() (*ScipyInterface method*), [9](#page-9-6)
- get\_primal\_indices() (*DynamicSchurComplementInteriorPointInterface method*), [16](#page-16-0)
- get\_primal\_indices() (*MPIDynamicSchurComplementInteriorPointInterface method*), [20](#page-20-0)
- get\_primals() (*DynamicSchurComplementInterior-PointInterface method*), [13](#page-13-0)
- get\_primals() (*MPIDynamicSchurComplementInteriorPointInterface method*), [20](#page-20-0)
- get\_pyomo\_constraints() (*DynamicSchurComplementInteriorPointInterface method*), [16](#page-16-0)
- get\_pyomo\_constraints() (*MPIDynamicSchurComplementInteriorPointInterface method*), [20](#page-20-0)
- get\_pyomo\_variables() (*DynamicSchurComplementInteriorPointInterface method*), [16](#page-16-0)
- get\_pyomo\_variables() (*MPIDynamicSchurComplementInteriorPointInterface method*), [20](#page-20-0)

# I

- increase\_memory\_allocation() (*Interior-PointMA27Interface method*), [7](#page-7-0)
- increase\_memory\_allocation() (*MPISchurComplementLinearSolver method*), [11](#page-11-5)
- ineq\_lb() (*DynamicSchurComplementInteriorPointInterface method*), [14](#page-14-0)
- ineq\_lb() (*MPIDynamicSchurComplementInterior-PointInterface method*), [21](#page-21-0)
- ineq\_ub() (*DynamicSchurComplementInteriorPointInterface method*), [14](#page-14-0)
- ineq\_ub() (*MPIDynamicSchurComplementInterior-PointInterface method*), [21](#page-21-0)
- init\_duals\_eq() (*DynamicSchurComplementInterior-PointInterface method*), [14](#page-14-0)
- init\_duals\_eq() (*MPIDynamicSchurComplementInteriorPointInterface method*), [21](#page-21-0)
- init\_duals\_ineq() (*DynamicSchurComplementInteriorPointInterface method*), [14](#page-14-0)
- init\_duals\_ineq() (*MPIDynamicSchurComplementInteriorPointInterface method*), [21](#page-21-0)
- init\_primals() (*DynamicSchurComplementInterior-PointInterface method*), [13](#page-13-0)
- init\_primals() (*MPIDynamicSchurComplementInteriorPointInterface method*), [21](#page-21-0)
- InteriorPointInterface (*class in parapint.interfaces.interface*), [12](#page-12-4)

get\_duals\_ineq() (*MPIDynamicSchurComplementIn-*InteriorPointMA27Interface (*class in parapint.linalg.ma27\_interface*), [6](#page-6-6)

## L

- LinearSolverInterface (*class in parapint.linalg.base\_linear\_solver\_interface*), [6](#page-6-6)
- load\_primals\_into\_pyomo\_model() (*DynamicSchur-ComplementInteriorPointInterface method*), [16](#page-16-0)
- load\_primals\_into\_pyomo\_model() (*MPIDynamicSchurComplementInteriorPointInterface method*), [21](#page-21-0)
- local\_block\_indices (*MPIDynamicSchurComplementInteriorPointInterface property*), [18](#page-18-1)

## M

- module parapint, [6](#page-6-6) parapint.algorithms, [11](#page-11-5) parapint.interfaces, [11](#page-11-5)
	- parapint.linalg, [6](#page-6-6)
- MPIDynamicSchurComplementInteriorPointInterface (*class in parapint.interfaces.schur\_complement.mpi\_sc\_ip\_interface*), [17](#page-17-2)
- MPISchurComplementLinearSolver (*class in parapint.linalg.schur\_complement.mpi\_explicit\_schur\_complement*), [9](#page-9-6)
- MumpsInterface (*class in parapint.linalg.mumps\_interface*), [9](#page-9-6)

# N

- n\_eq\_constraints() (*DynamicSchurComplementInteriorPointInterface method*), [13](#page-13-0)
- n\_eq\_constraints() (*MPIDynamicSchurComplementInteriorPointInterface method*), [17](#page-17-2)
- n\_ineq\_constraints() (*DynamicSchurComplementInteriorPointInterface method*), [14](#page-14-0)
- n\_ineq\_constraints() (*MPIDynamicSchurComplementInteriorPointInterface method*), [18](#page-18-1)
- n\_primals() (*DynamicSchurComplementInterior-PointInterface method*), [12](#page-12-4)
- n\_primals() (*MPIDynamicSchurComplementInterior-PointInterface method*), [17](#page-17-2)

# $\Omega$

ownership\_map (*MPIDynamicSchurComplementInteriorPointInterface property*), [18](#page-18-1)

## P

parapint module, [6](#page-6-6) parapint.algorithms module, [11](#page-11-5)

parapint.interfaces

module, [11](#page-11-5)

parapint.linalg module, [6](#page-6-6)

primals\_lb() (*DynamicSchurComplementInterior-PointInterface method*), [13](#page-13-0)

primals\_lb() (*MPIDynamicSchurComplementInterior-PointInterface method*), [21](#page-21-0)

primals\_ub() (*DynamicSchurComplementInterior-PointInterface method*), [13](#page-13-0)

primals\_ub() (*MPIDynamicSchurComplementInterior-PointInterface method*), [21](#page-21-0)

pyomo\_model() (*DynamicSchurComplementInterior-PointInterface method*), [16](#page-16-0)

pyomo\_model() (*MPIDynamicSchurComplementInteriorPointInterface method*), [22](#page-22-0)

# S

ScipyInterface (*class in parapint.linalg.scipy\_interface*), [9](#page-9-6) set\_cntl() (*InteriorPointMA27Interface method*), [8](#page-8-0) set\_duals\_eq() (*DynamicSchurComplementInterior-PointInterface method*), [14](#page-14-0) set\_duals\_eq() (*MPIDynamicSchurComplementInteriorPointInterface method*), [22](#page-22-0) set\_duals\_ineq() (*DynamicSchurComplementInteriorPointInterface method*), [15](#page-15-0) set\_duals\_ineq() (*MPIDynamicSchurComplementInteriorPointInterface method*), [22](#page-22-0)

set\_icntl() (*InteriorPointMA27Interface method*), [8](#page-8-0)

set\_primals() (*DynamicSchurComplementInterior-PointInterface method*), [13](#page-13-0)

set\_primals() (*MPIDynamicSchurComplementInteriorPointInterface method*), [22](#page-22-0)